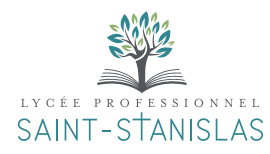

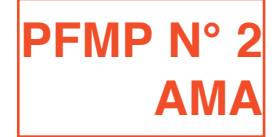

# **ANNEXE PÉDAGOGIQUE À LA CONVENTION DE STAGE**

# COmPÉTenCeS eT SaVOIrS abOrdÉS au LyCÉe aVanT La PÉrIOde de FOrmaTIOn en mILIeu PrOFeSSIOnneL

S 1. 1 – Arts, techniques et civilisations du  $xv<sup>e</sup>$  siècle au xxe siècle

#### S 1. 3 – Analyse d'image

Signifiés et signifiants de dénotation, les signifiés de connotation.

#### S 1. 4 – Droits et utilisation des images

Réglementation de l'utilisation des images, des polices de caractères. Droit à l'image. Droit d'auteur pour les arts visuels.

#### S 2. 1 – Techniques graphiques

modes de représentation. Techniques graphiques et plastiques de représentation. Techniques d'exécution.

#### S 2. 2 – Couleur

Vocabulaire spécifique :

- cercle chromatique, couleurs primaires, secondaires, tertiaires et complémentaires,
- contrastes colorés, harmonies colorées.

#### S 2.3 – Expression typographique

Perception du caractère typographique :

- gris typographique,
- notion d'impact visuel,
- harmonie : adéquation fond/forme,
- Familles de caractères, Visibilité et la lisibilité.

### S 2. 4 – Composition texte/image, mise en page(s)

Vocabulaire et principes de composition fixe. Hiérarchie : lisibilité/visibilité rédactionnelle.

Rapports texte/image (équilibre des masses).

Types d'image différents : trait, simili, aplat, niveaux de gris, bichromie…

Règles de construction de la mise en page, tracés régulateurs, grille modulaire.

#### S 3. 1 – Processus d'analyse

analyse du cahier des charges. Classement par thématique, analogie, opposition. Recherche documentaire.

### S 3. 2 – Élaboration du projet

Expérimentation graphique et plastique au regard des axes de création, (rough, croquis rapide).

Principaux codes de la communication graphique. Proposition graphique en adéquation avec la demande. Présentation et argumentation des maquettes.

#### S 3. 3 – Production et gestion de fichiers

Acquisition d'image, paramétrage pour un document imprimé.

méthodes d'archivage et de classement.

#### S 3. 5 – Contrôles et qualité

méthodologie de contrôle de l'intégralité du document.

# S 4. 1 – Typographie

anatomie, corps, style de caractère, interlettrage, interlignage, chasse.

#### S 4. 2 – Outils et notions informatiques

Connaissance des matériels informatiques :

- systèmes d'exploitation,
- différents périphériques,
- différents supports de stockage,
- notion du fonctionnement d'un réseau.

#### S 4.3 – Applications informatiques

- logiciel d'acquisition d'images,
- logiciel de traitement de texte,
- logiciel de traitement et retouche d'images,
- logiciel de gestion de polices caractères.

# S 4. 4 – Formats d'enregistrement

Destination  $+$  acquisition.

#### S 4. 5 – Acquisitions d'images

numérisation des images : résolution de sortie ou d'affichage, utilisation d'une photothèque.

#### S 4. 6 – Étapes de la chaîne graphique

Étapes de la réalisation d'un projet de communication.

#### S 4. 7 – moyens et techniques de publication Supports d'impression.

#### S 4. 8 – Couleur numérique

Modes colorimétriques : RVB, CMJN, Définition des couleurs d'accompagnement et des tons directs. Nuanciers : couleur Benday et Pantone ©.

## S 5. 1 – Communication visuelle

Hiérarchie de l'information .

# S 5. 2 – Environnement de communication

Fonctions de la communication :

- institutionnelle, publicitaire…

S 5. 3 – Communication écrite professionnelle Techniques de prise de note.

# S 5. 4 – Communication orale professionnelle

- Émission et réception d'un message :
- techniques de communication orale : exposé ou présentation orale du projet,
- soutenance et présentation orale,
- mise en valeur de la présentation du projet.

#### S 5. 5 / Supports de communication Types de médias.

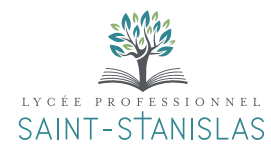

Lycée Professionnel de la Communication et des Industries Graphiques 2, rue des Pâtis - 95520 Osny Tél. : 01 34 35 31 20 SAINT-STANISLAS www.institutionsaintstanislas.fr

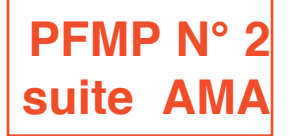

# **ANNEXE PÉDAGOGIQUE À LA CONVENTION DE STAGE**

L'élève de première ne travaille pas en autonomie totale. Il réalise davantage qu'il propose. Ses aptitudes à la **création pourront être sollicités de manière modérée ou partiellement au sein d'un projet. On sollicitera davantage ses compétences que ses capacités bien que celles-ci soient en cours d'acquisition.** Le tuteur veillera à ce que la durée d'une même tâche n'excède pas une demi journée afin de diversifier la **nature des tâches. Le tuteur proposera des tâches précises afin de limiter la mobilisation de savoirs et compétences trop complexes.**

**Le temps de recherche iconographique sur internet sera modéré et son accès en sera contrôlé pendant les heures de studio.**

# COmPÉTenCeS eT SaVOIrS abOrdÉS en enTrePrISe PendanT La PÉrIOde de FOrmaTIOn en mILIeu PrOFeSSIOnneL activités souhaitées et Capacités du référentiel

activité 1 :

Réception et étude des données opératoires du cahier des charges.

T1-1 Identifier et hiérarchiser les contraintes techniques et esthétiques du cahier des charges.

T1-2 décoder et analyser les données opératoires du cahier des charges.

T1-3 Vérifier et compléter les recherches documentaires et/ou iconographiques proposées.

Activité 2 : Collaboration à la mise en forme de projets

T2-1 effectuer des recherches documentaires et/ou iconographiques.

T2-2 Participer à l'élaboration de l'univers graphique et conceptuel du projet.

T2-4 Réaliser des recherches, des roughs, de prémaquettes.

T2-6 mettre au point la prémaquette ou les déclinaisons de chaque axe retenu après validation par le responsable du projet.

#### activité 3 : Réalisation des maquettes

T3-1 Faire le point avec le responsable de projet.

T3-2 Organiser les différents fichiers numériques, images, textes : vocabulaire typographique, classifications, attributs du caractère, corps, style de caractère, interlettrage, interlignage, chasse, types de composition ou de justification du texte, hiérarchie des éléments typographiques (titre, sous titre, texte courant…)

T3-3 Réaliser les maquettes à partir de l'axe retenu pour

l'ensemble des documents (imprimés et numériques) à l'aide des logiciels spécifiques.

T3-4 Exporter et/ou éditer les documents pour une validation de l'approche graphique par le client.

Activité 4 :  $Exécution$  – Finalisation – Réalisation de documents techniques d'exécution

T4-1 Procéder aux derniers ajustements esthétiques et corrections de contenu et corrections finales.

T4-2 / T4-3 Finaliser les fichiers d'exécution et enregistrer et transférer les données en fonction des contraintes de fabrication.

activité 5 : Suivi de dossier

T5-1 S'assurer de la bonne réception des documents d'exécution auprès des sous-traitants partenaires.

T5-2 archiver les dossiers et documents de référence.